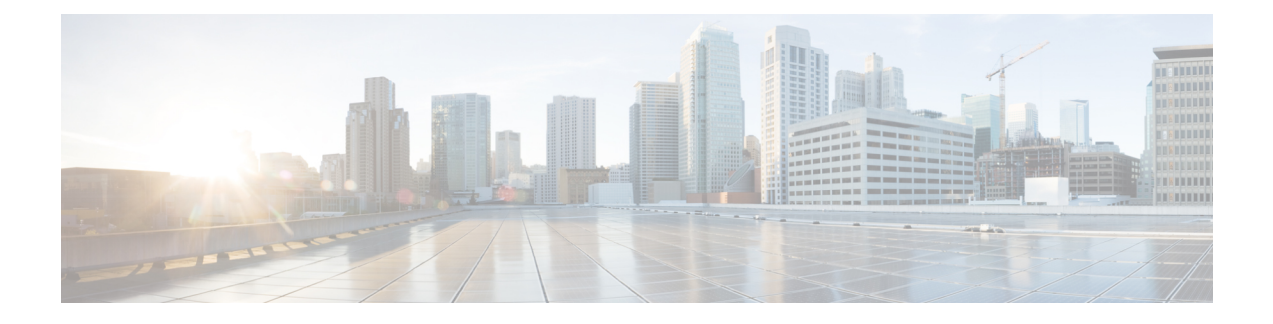

# **Smart Licensing APIs**

• Scope of API for Smart [Licensing](#page-0-0) REST Web Service, on page 1

# <span id="page-0-0"></span>**Scope of API for Smart Licensing REST Web Service**

This is a web interface to the Smart Licensing REST Web Service. This web service contains Read APIs to view data for the Smart Licensing. Use the REST APIs URL to fetch, configure, and update the smart licensing-related activities in the HCM-F Smart Licensing.

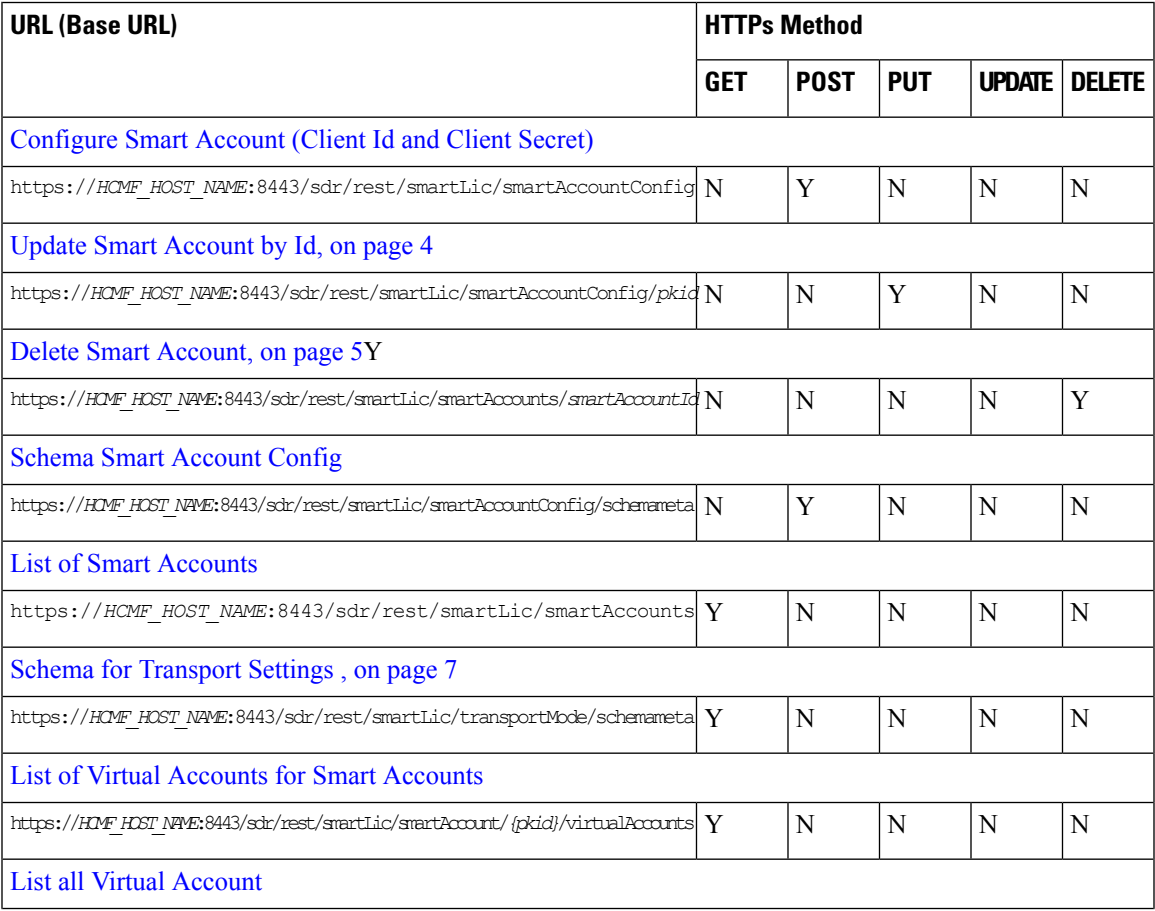

 $\mathbf I$ 

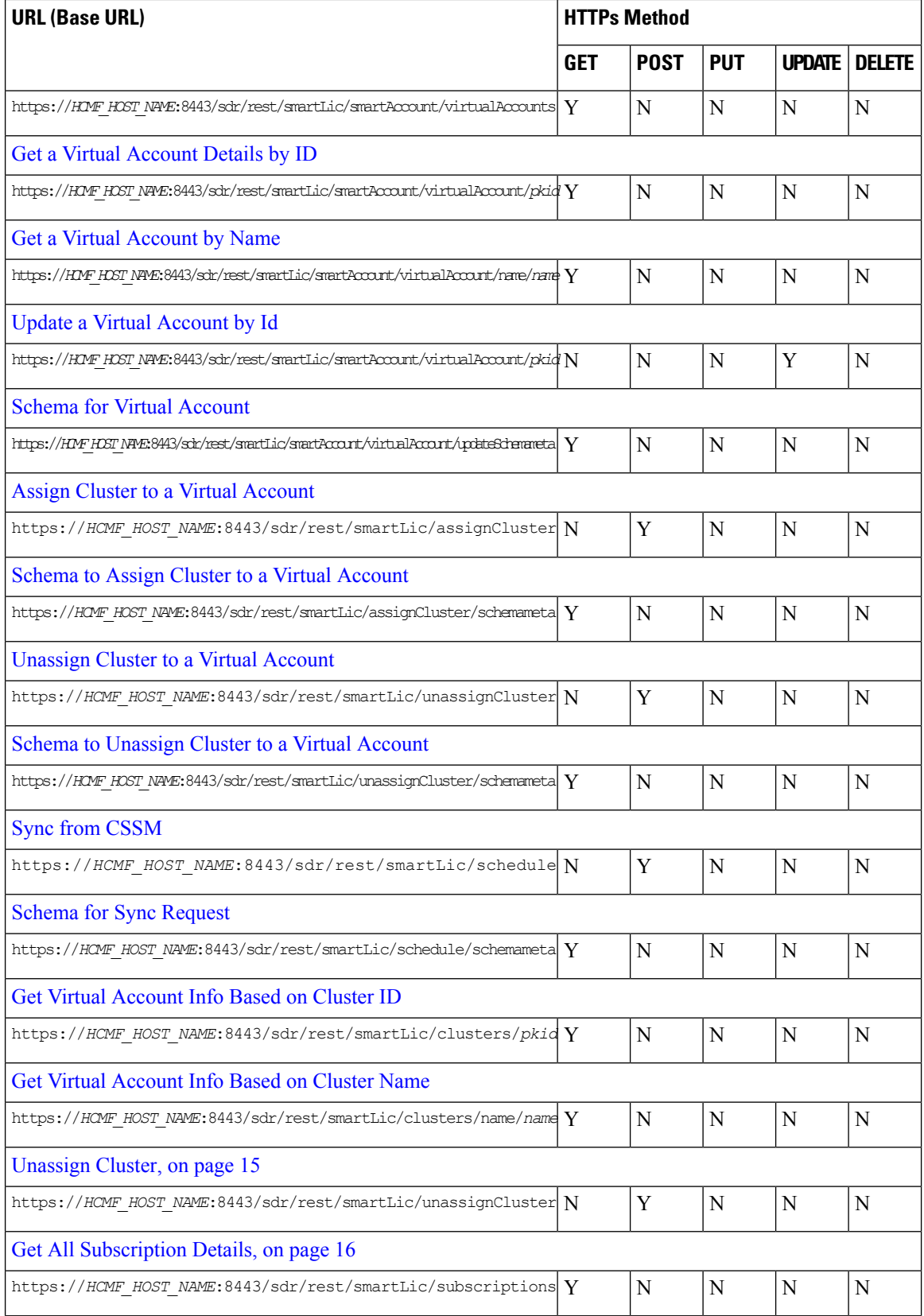

×

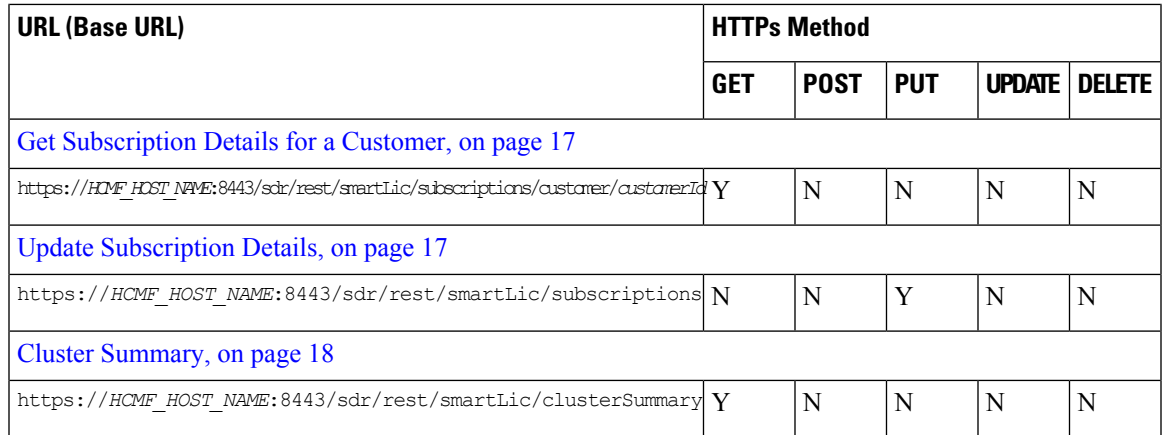

# <span id="page-2-0"></span>**Configure Smart Account (Client Id and Client Secret)**

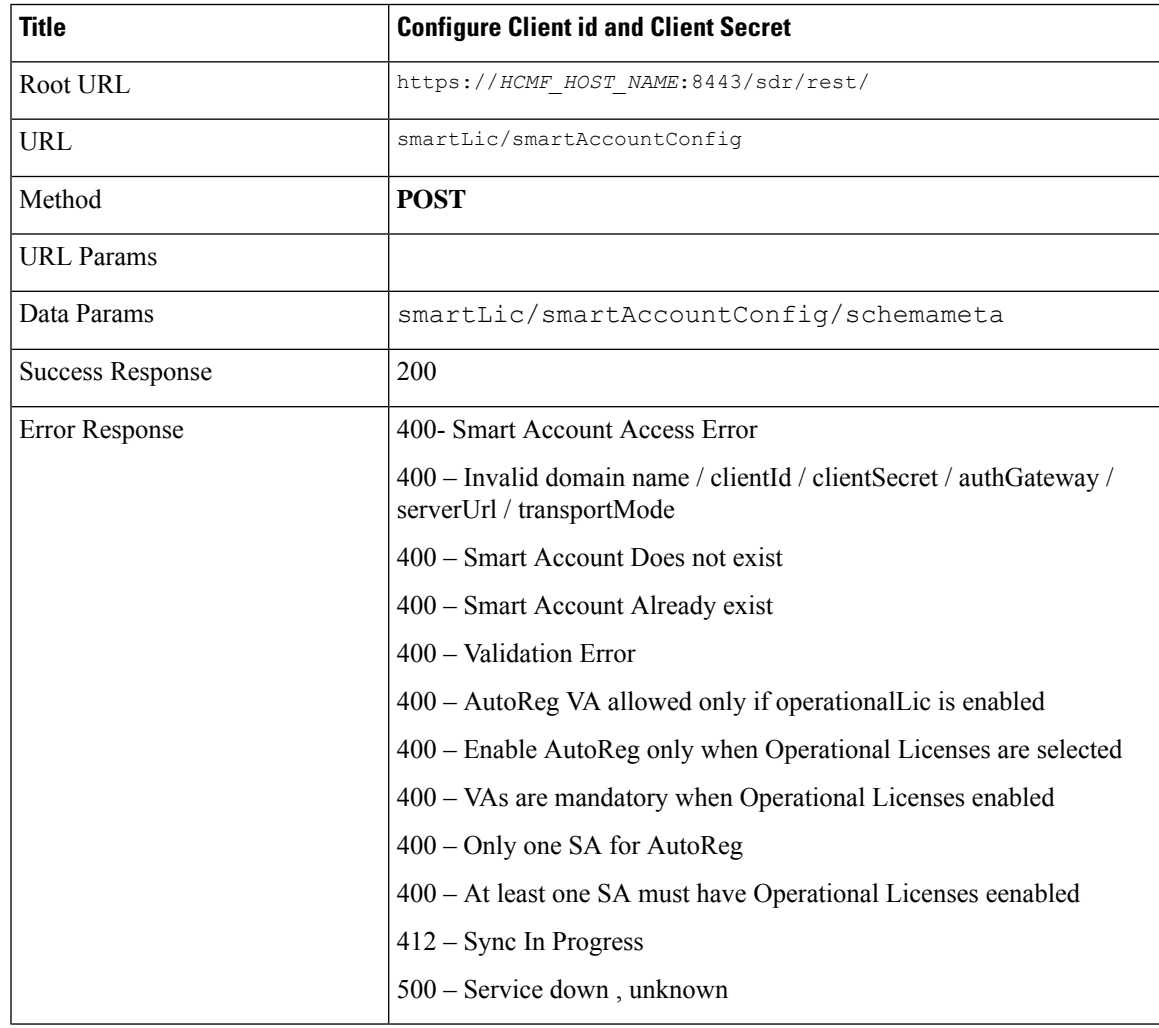

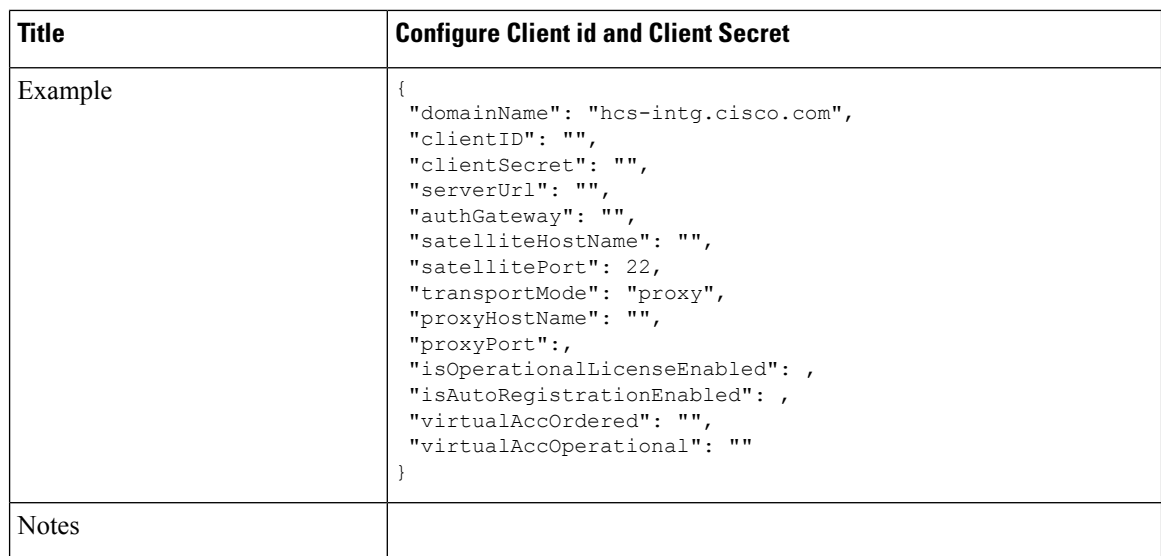

# <span id="page-3-0"></span>**Update Smart Account by Id**

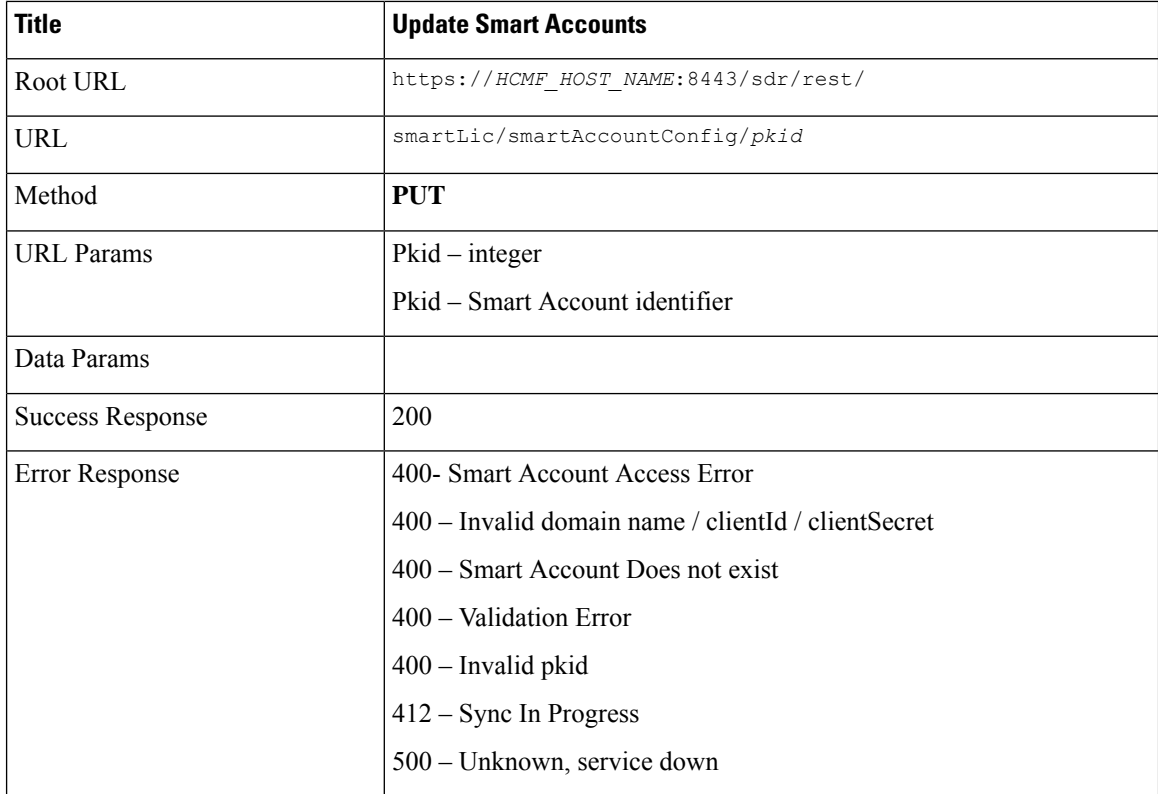

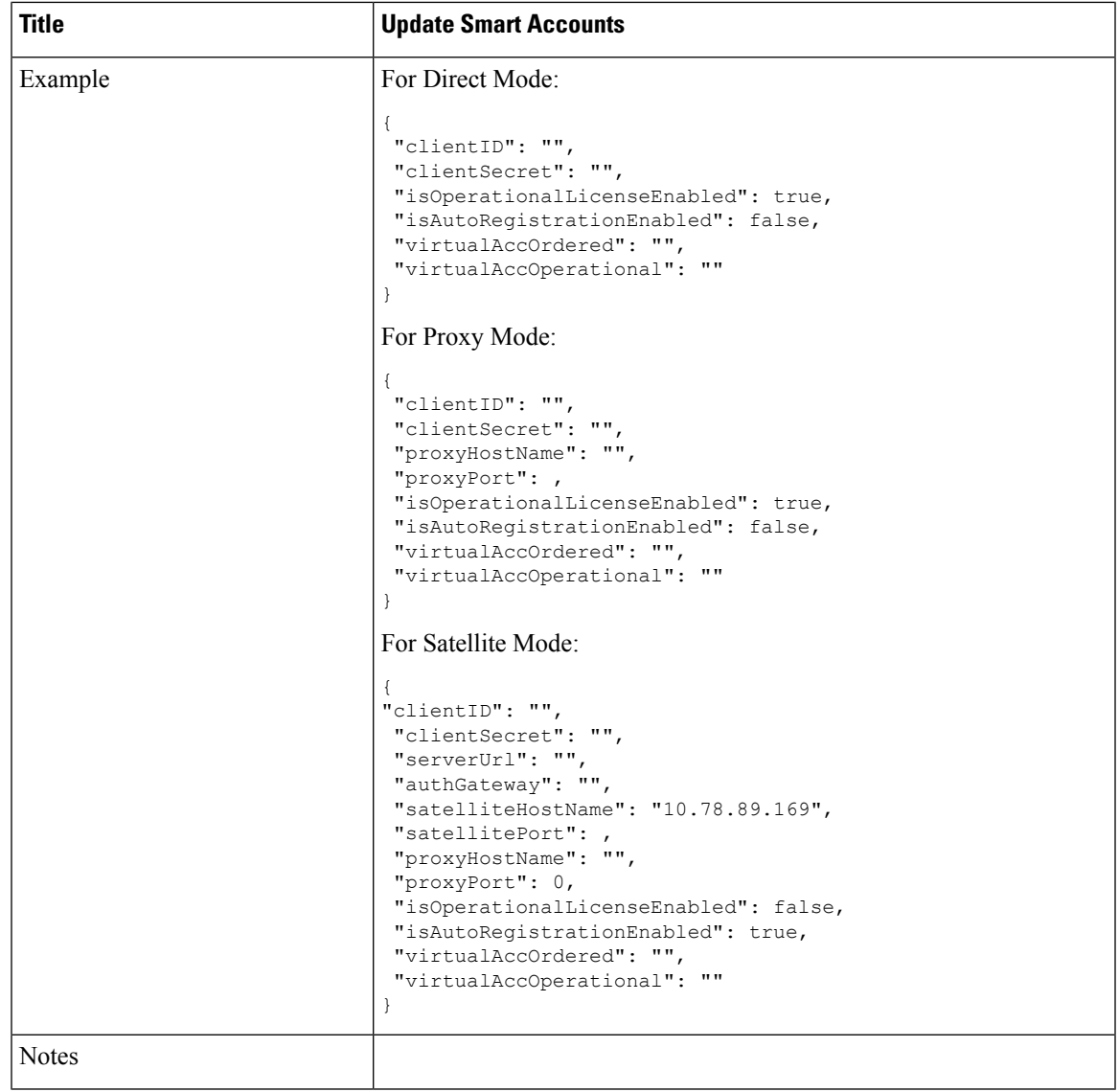

### <span id="page-4-0"></span>**Delete Smart Account**

 $\mathbf{l}$ 

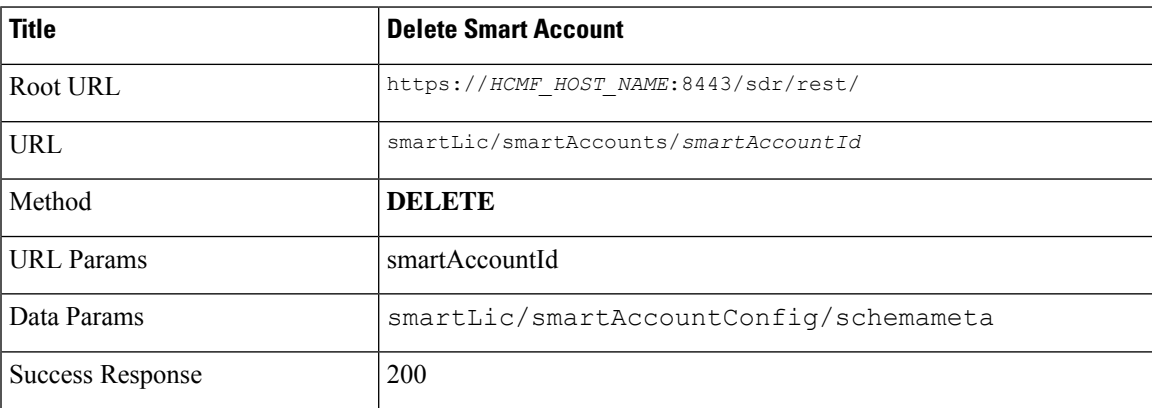

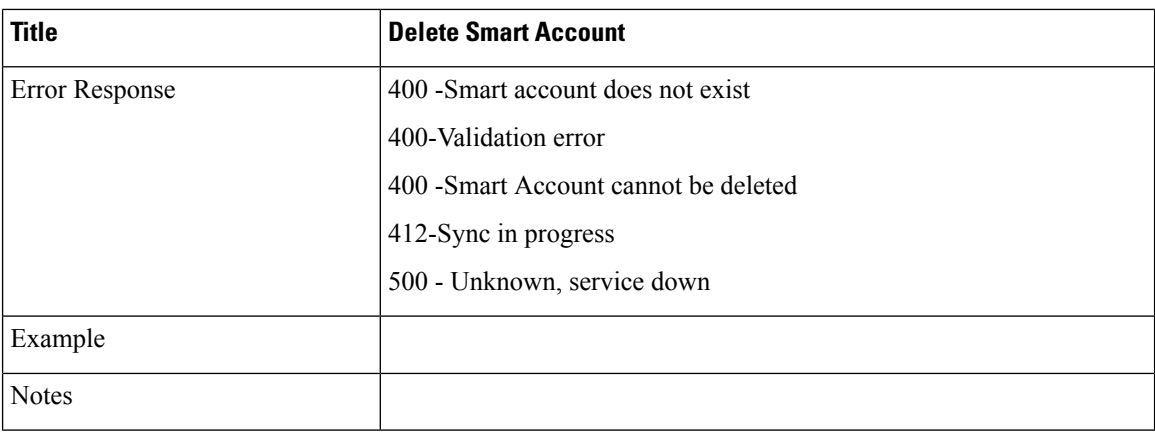

# <span id="page-5-0"></span>**Schema Smart Account Config**

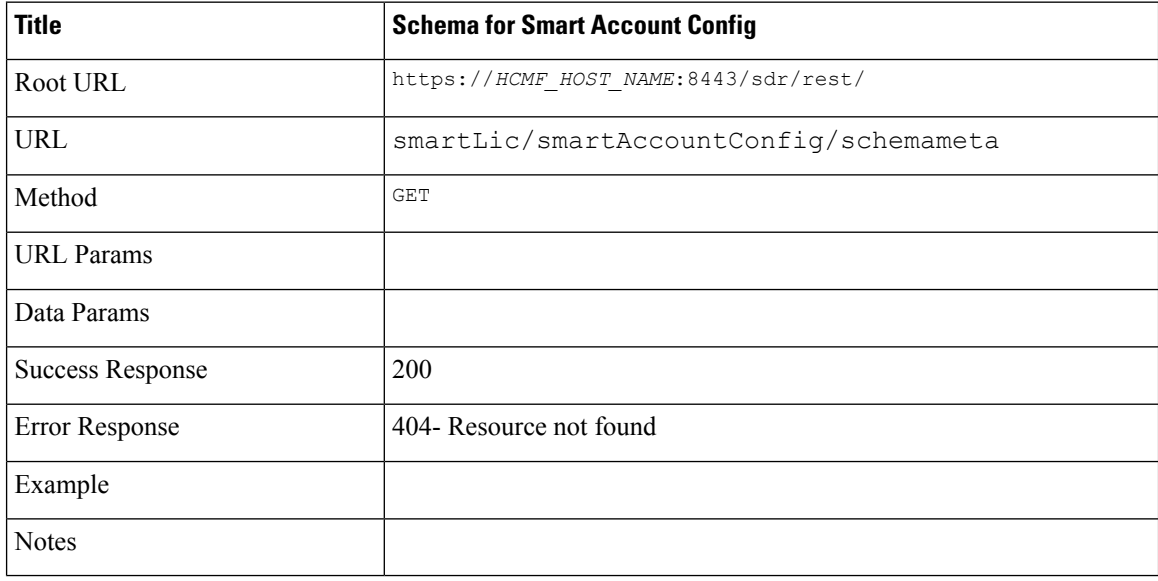

### <span id="page-5-1"></span>**List of Smart Accounts**

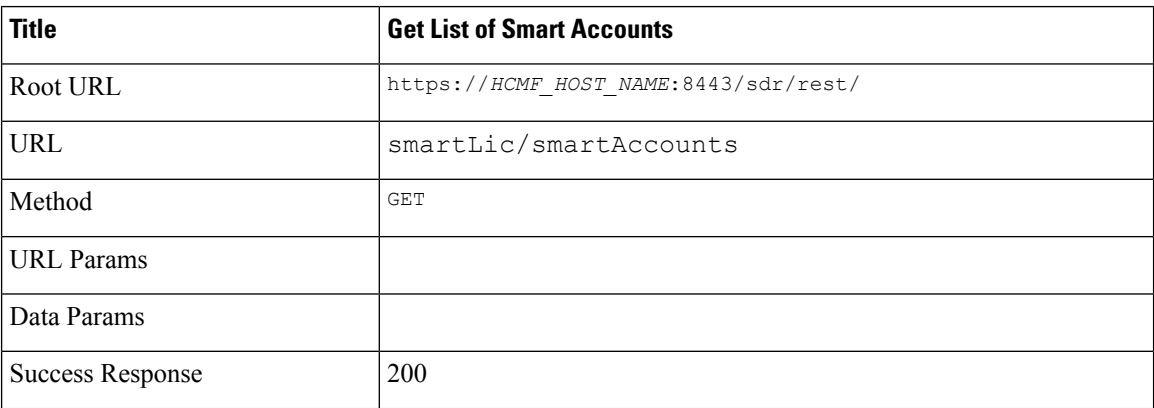

ı

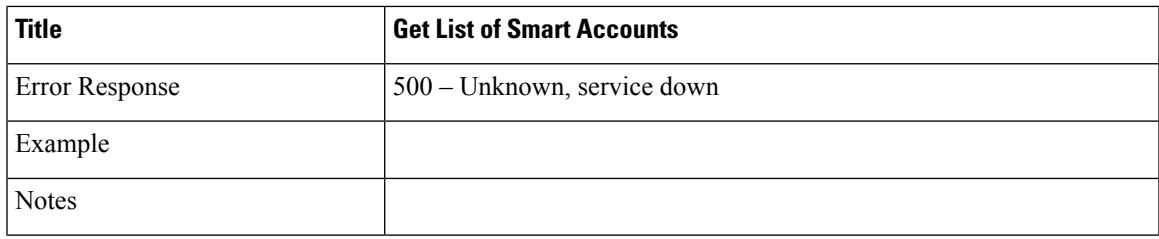

# <span id="page-6-0"></span>**Schema for Transport Settings**

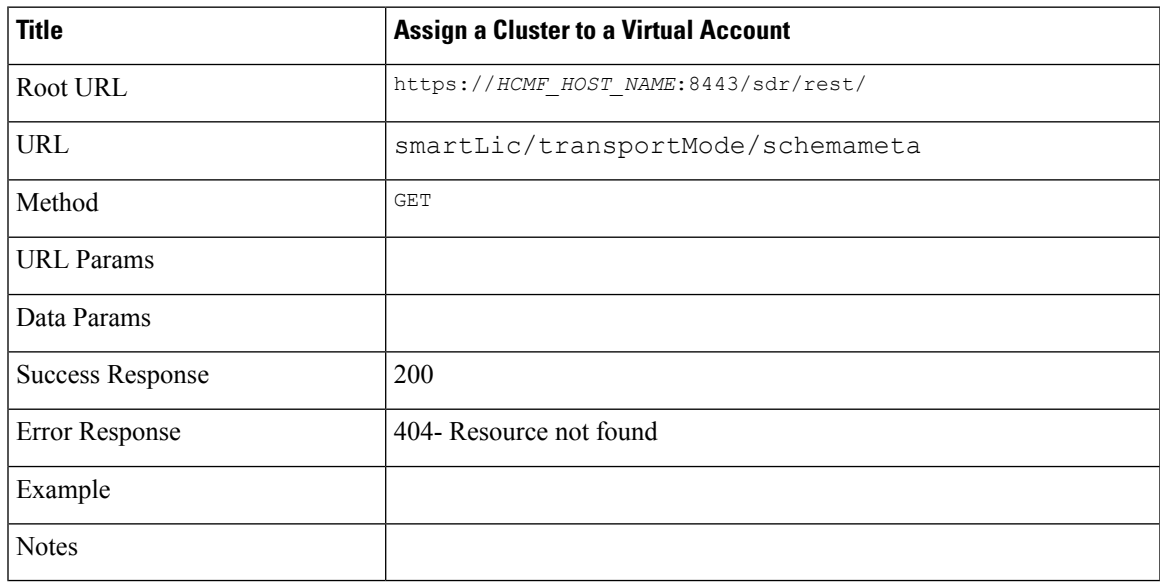

### <span id="page-6-1"></span>**List of Virtual Accounts for Smart Accounts**

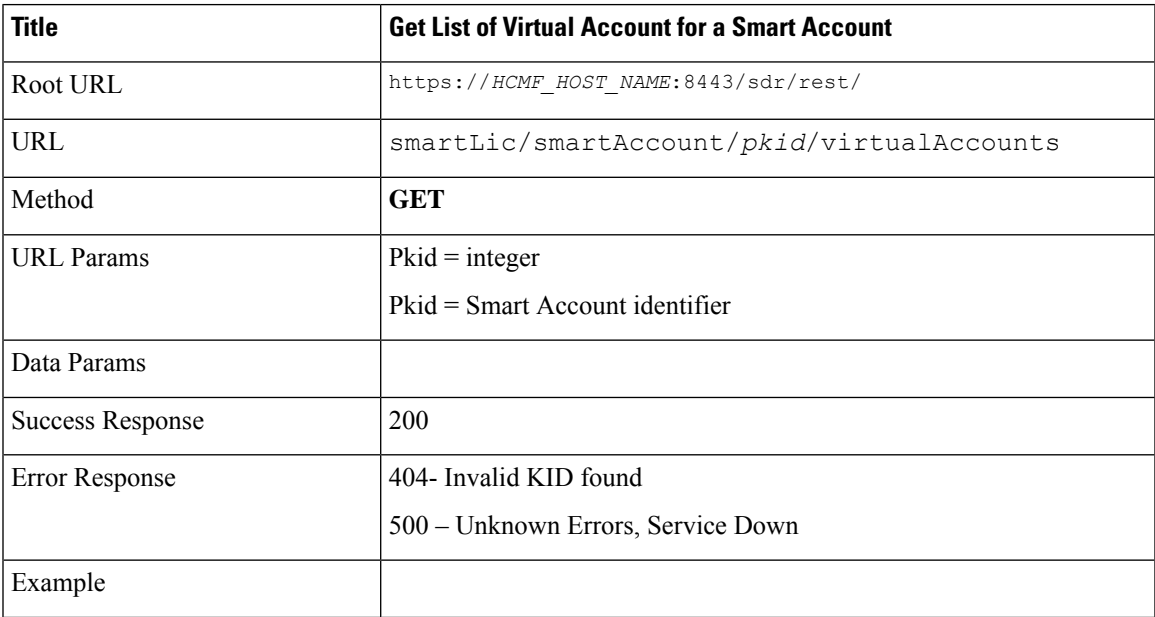

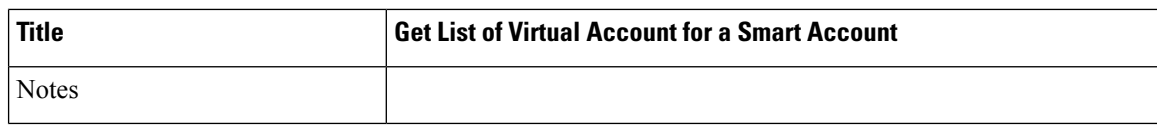

### <span id="page-7-0"></span>**List all Virtual Account**

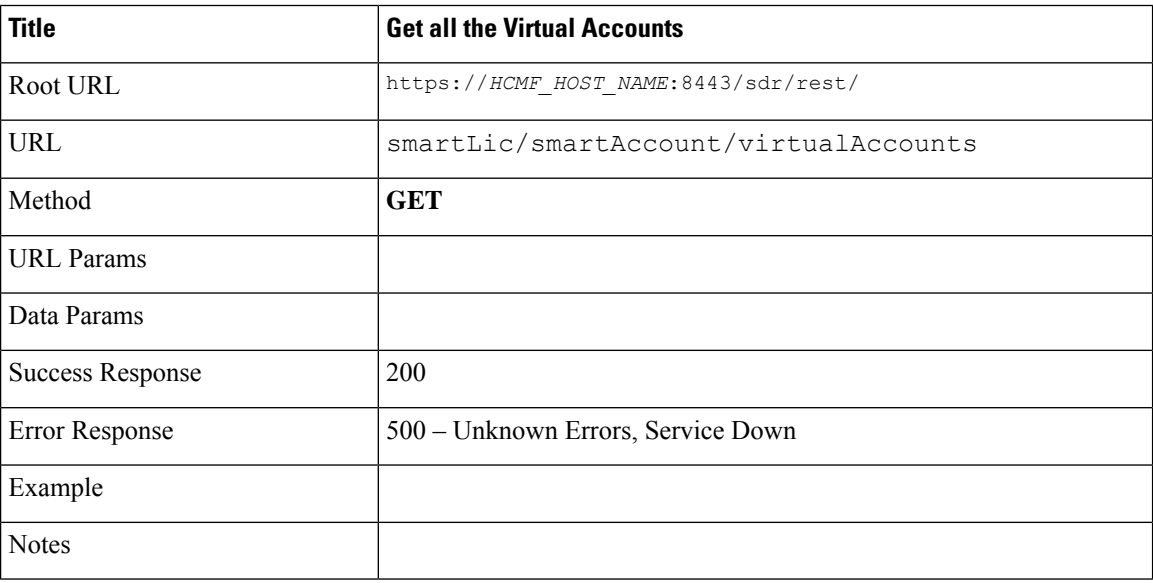

# <span id="page-7-1"></span>**Get a Virtual Account Details by ID**

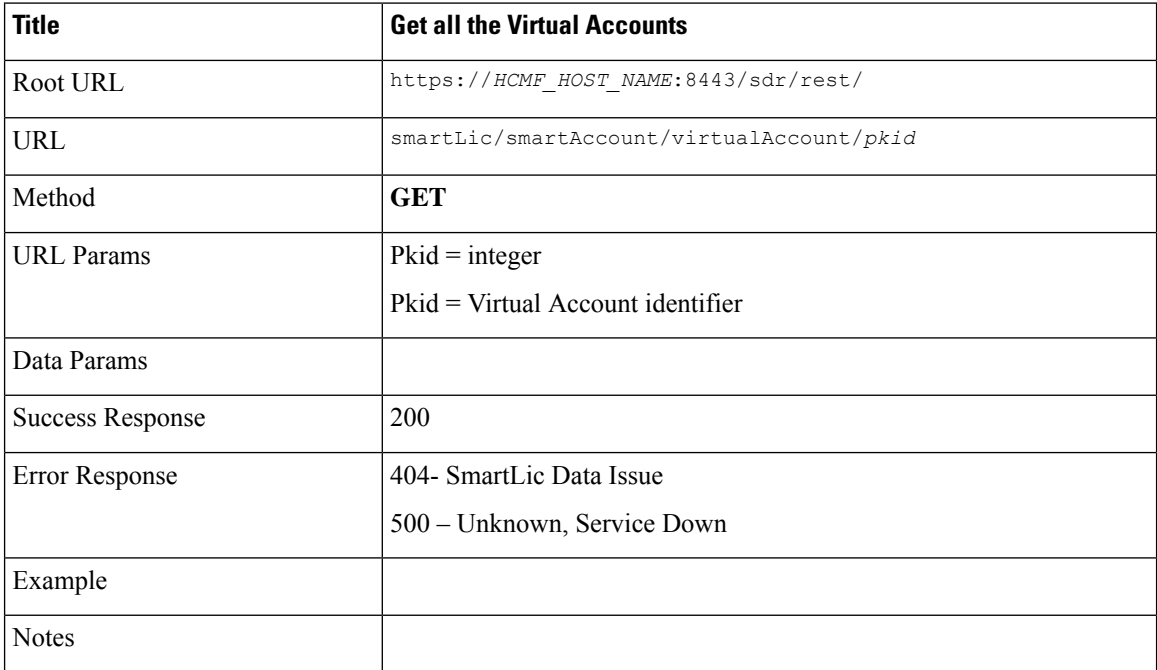

# <span id="page-8-0"></span>**Get a Virtual Account by Name**

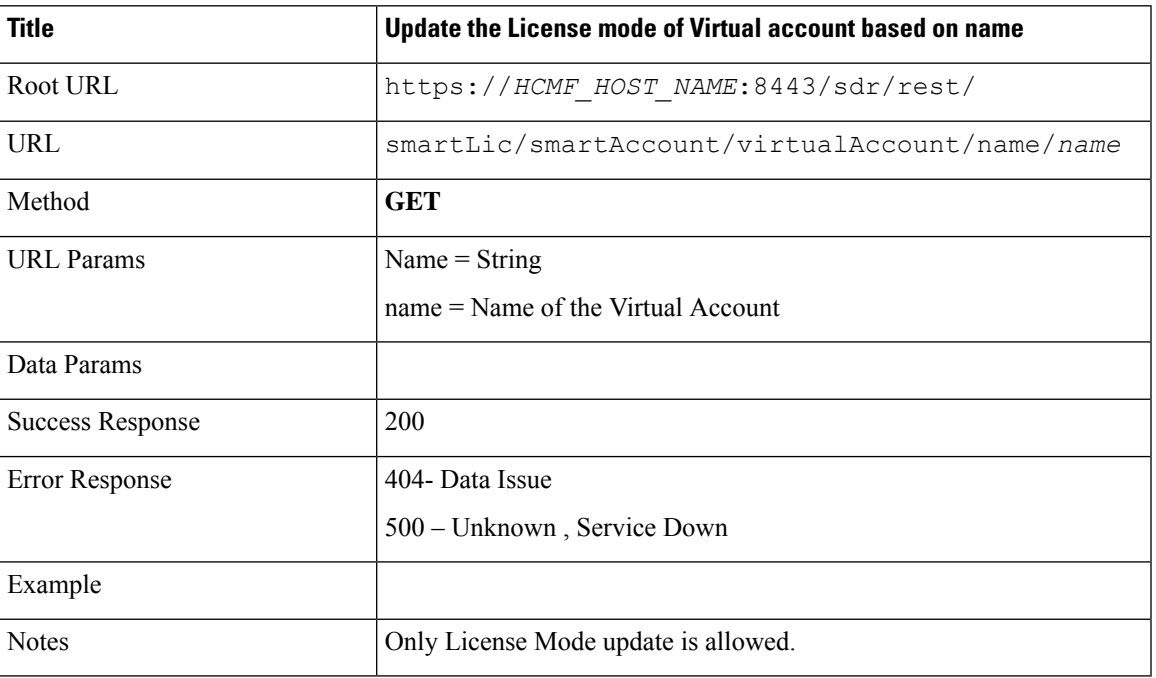

# <span id="page-8-1"></span>**Update a Virtual Account by Id**

Ι

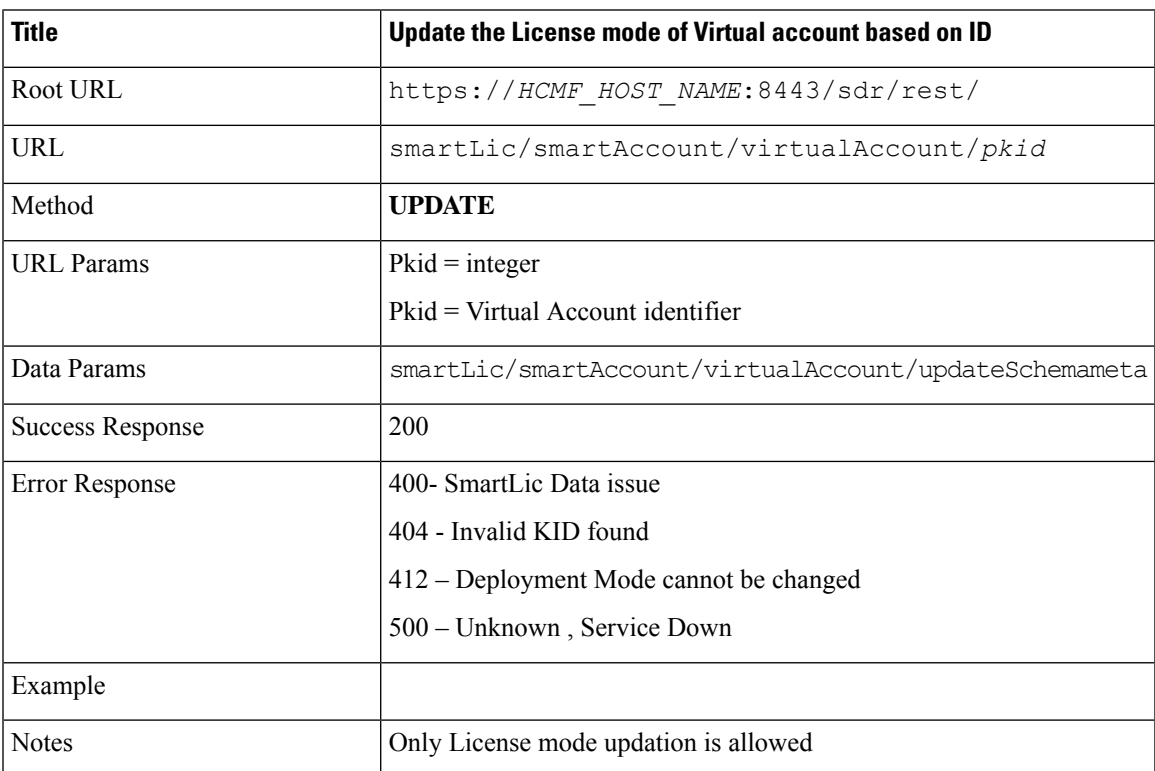

 $\mathbf I$ 

# **Update a Virtual Account by Name**

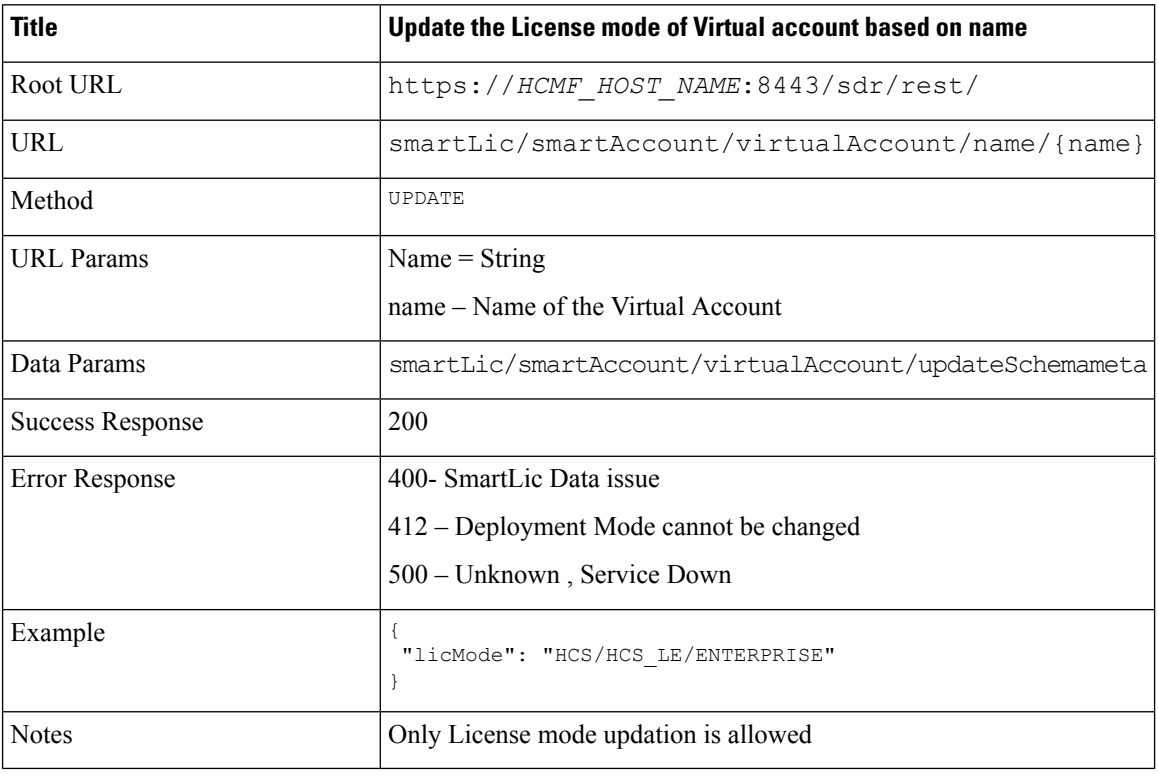

### <span id="page-9-0"></span>**Schema for Virtual Account**

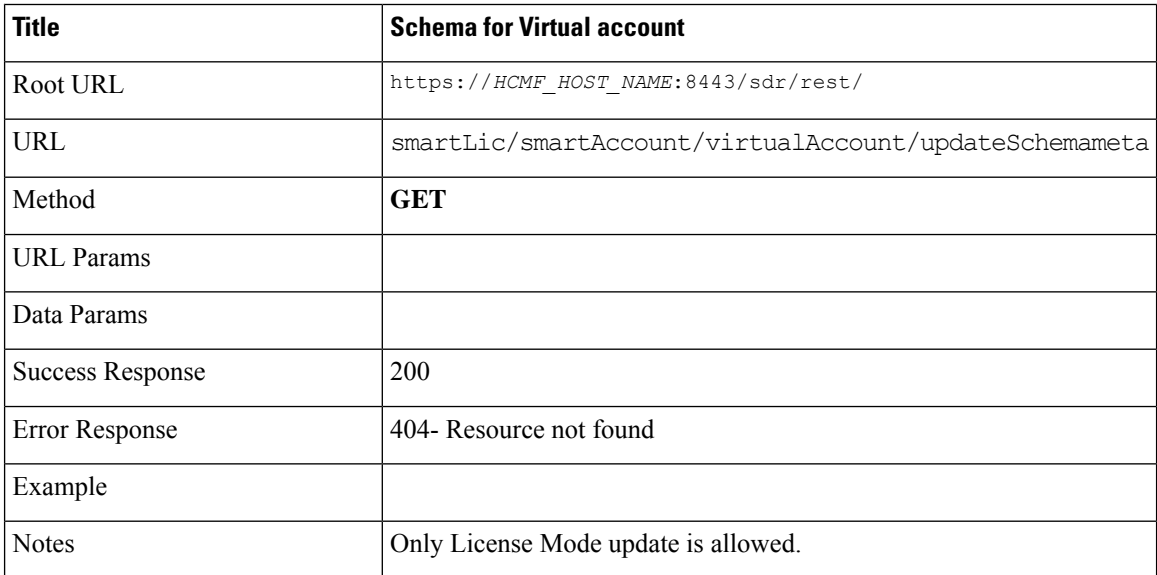

### <span id="page-10-0"></span>**Assign Cluster to a Virtual Account**

#### **Assignment of Expressway C and E Clusters**

Assign Expressway E and C clusters from the Virtual Account. Smart Software Manager Cisco SSM On-Prem server 7.2 or later supports assigning Expressway E and C Clusters. They are assigned only if all the subordinate peers are added in the HCMF application, else the assignment is not accepted. Ensure to enter Correct credentials, network address and proxy details during assignment.

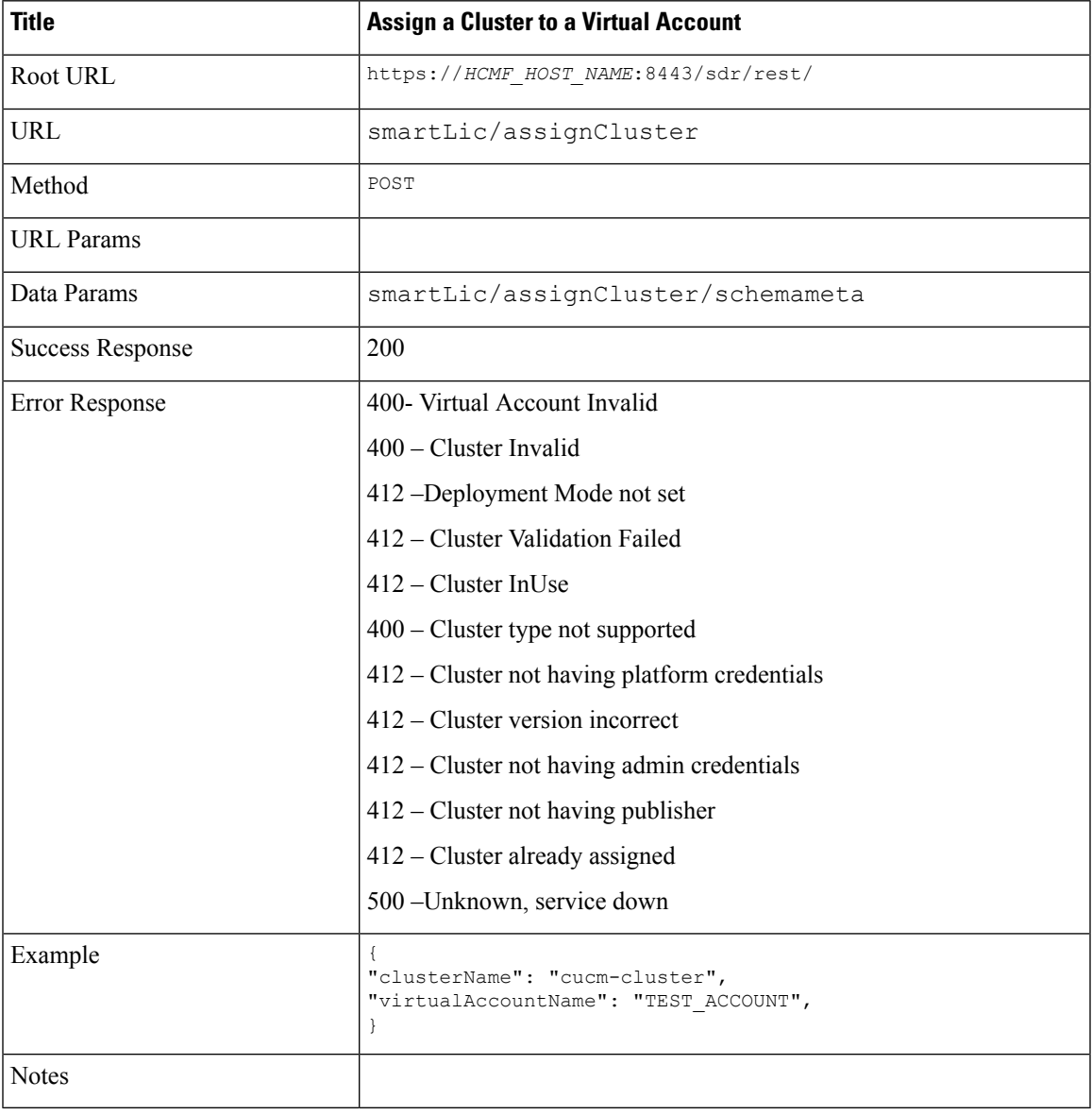

### <span id="page-11-0"></span>**Schema to Assign Cluster to a Virtual Account**

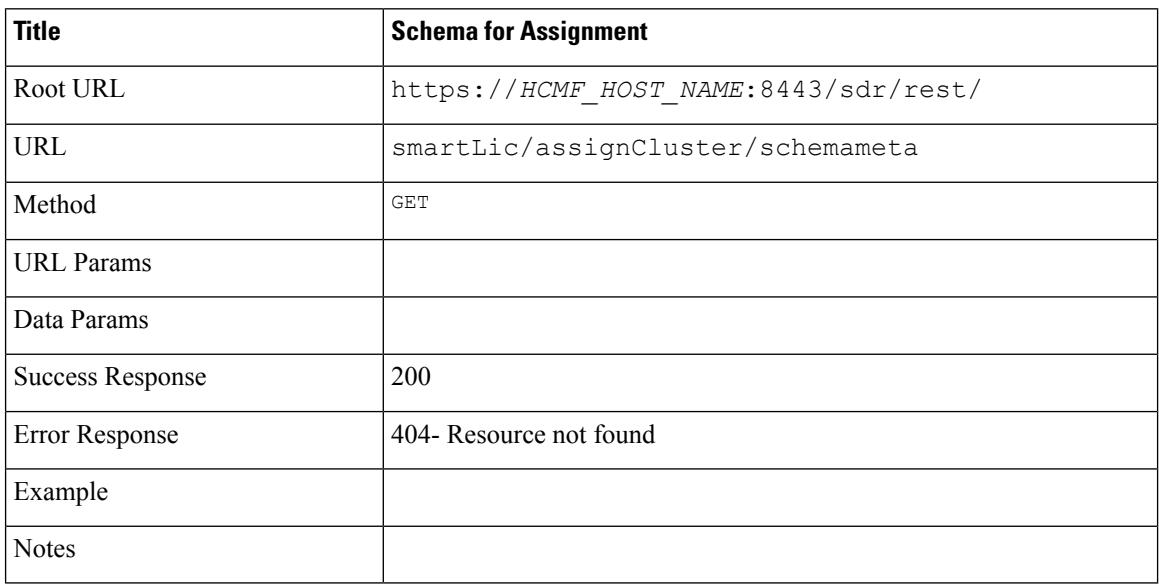

# <span id="page-11-1"></span>**Unassign Cluster to a Virtual Account**

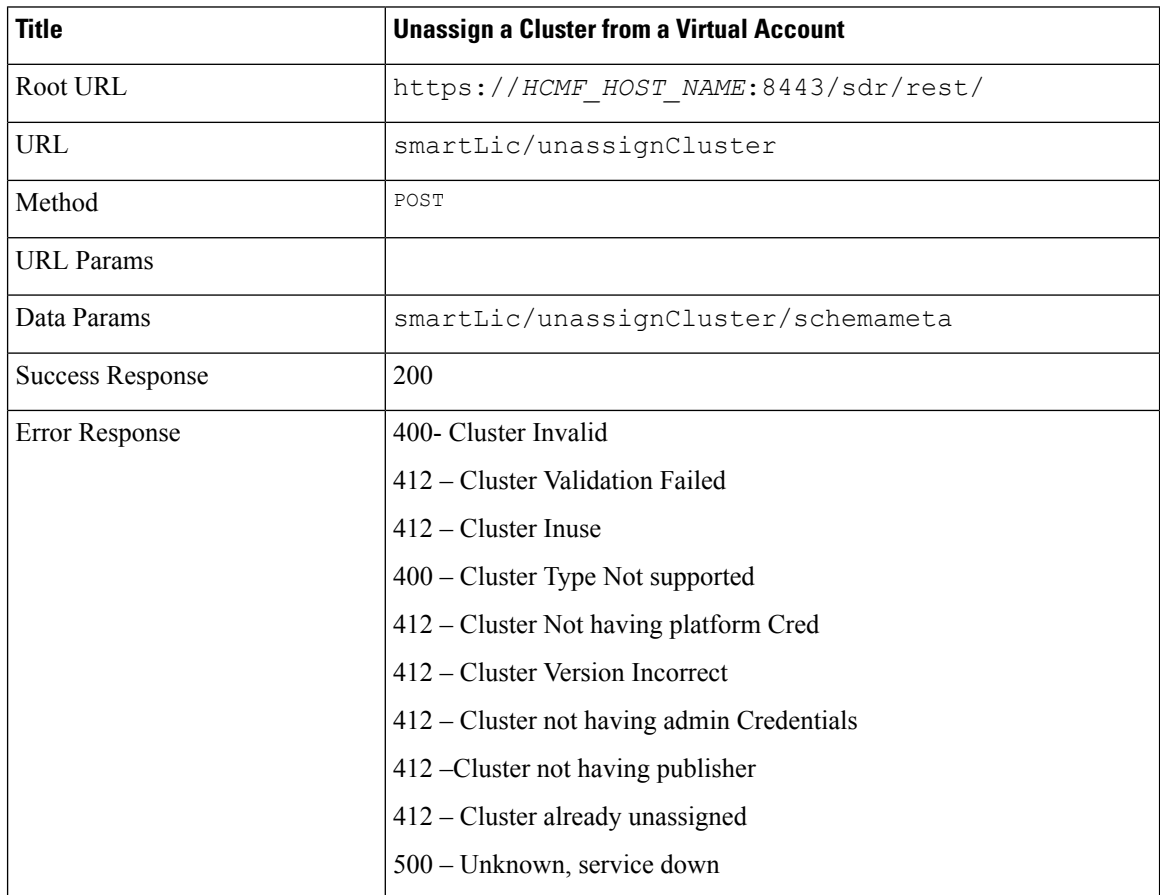

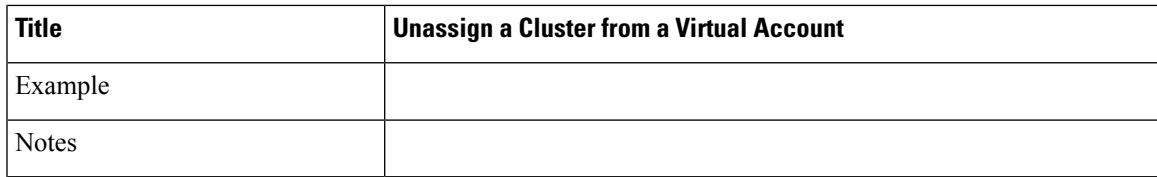

# <span id="page-12-0"></span>**Schema to Unassign Cluster to a Virtual Account**

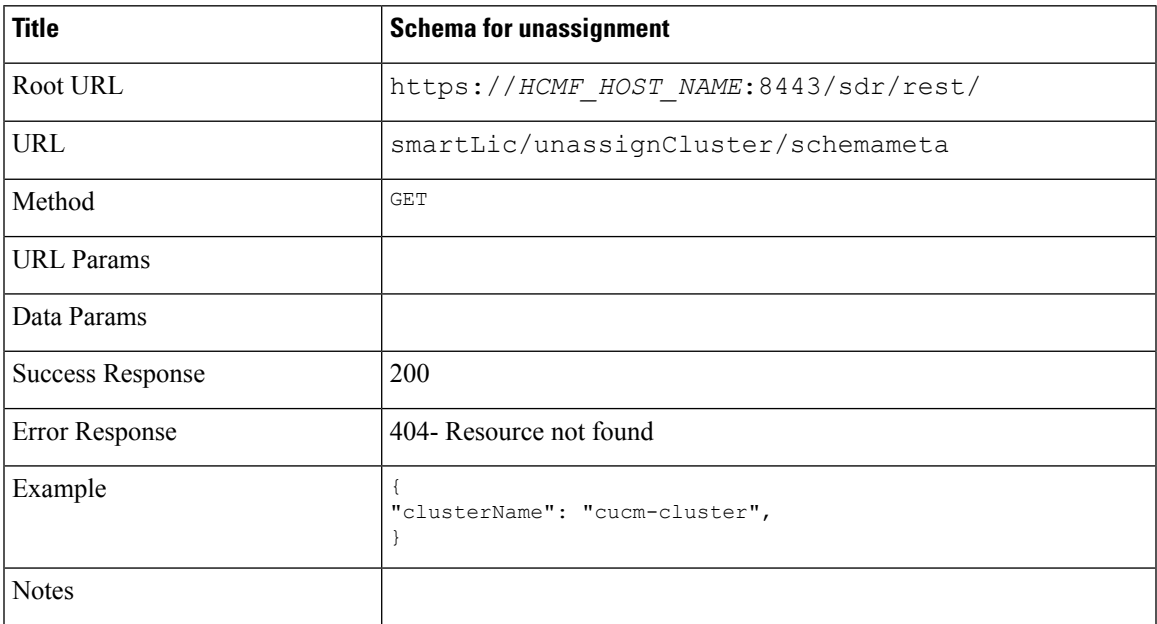

# <span id="page-12-1"></span>**Sync from CSSM**

I

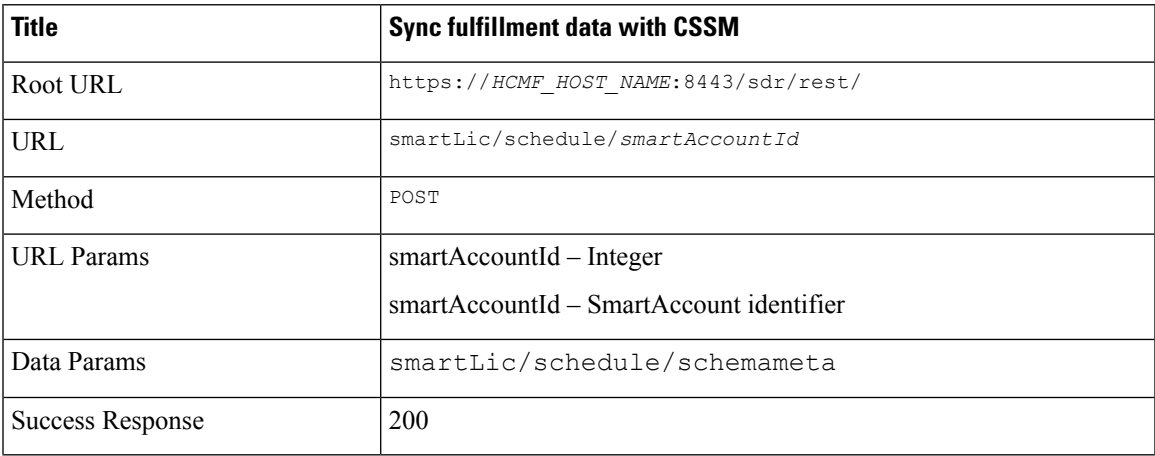

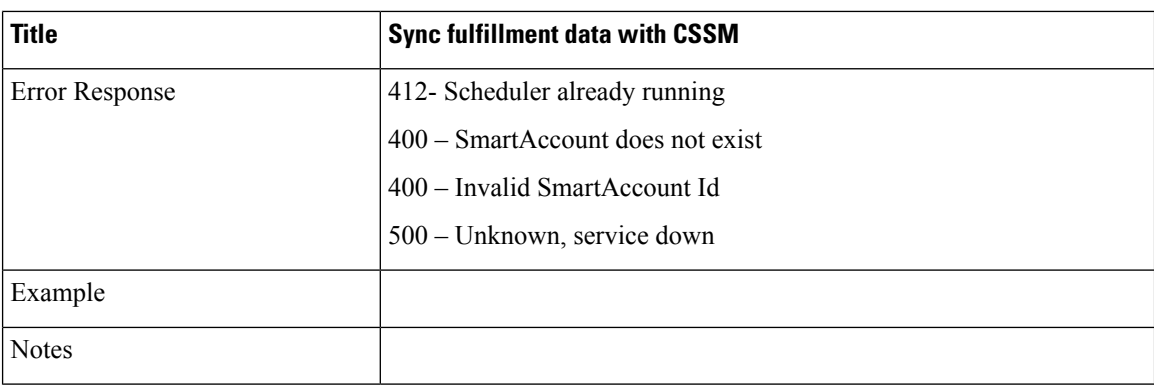

# <span id="page-13-0"></span>**Schema for Sync Request**

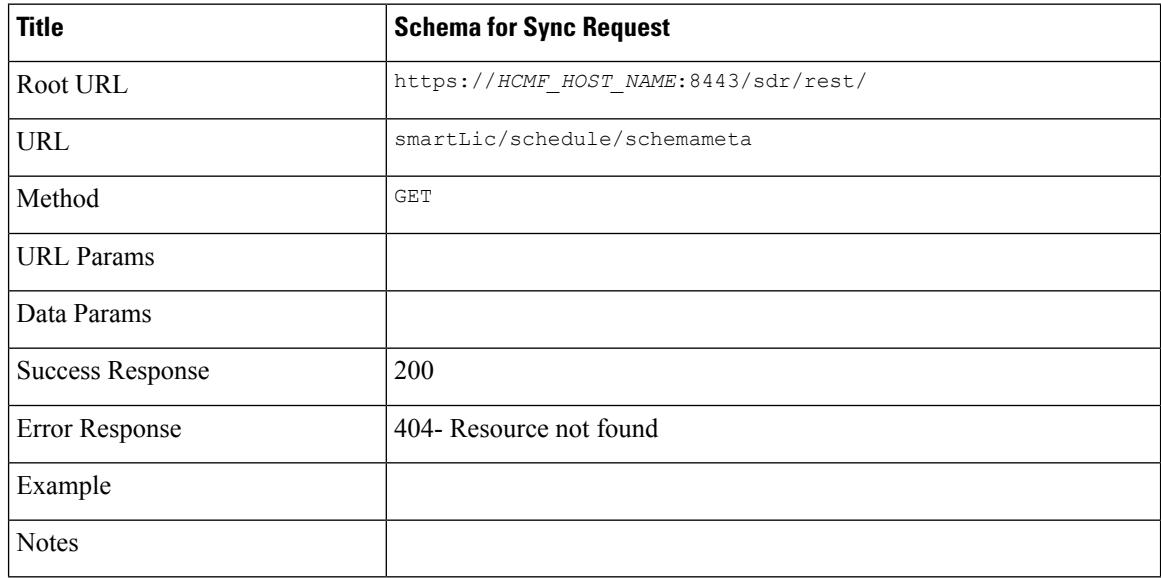

### <span id="page-13-1"></span>**Get Virtual Account Info Based on Cluster ID**

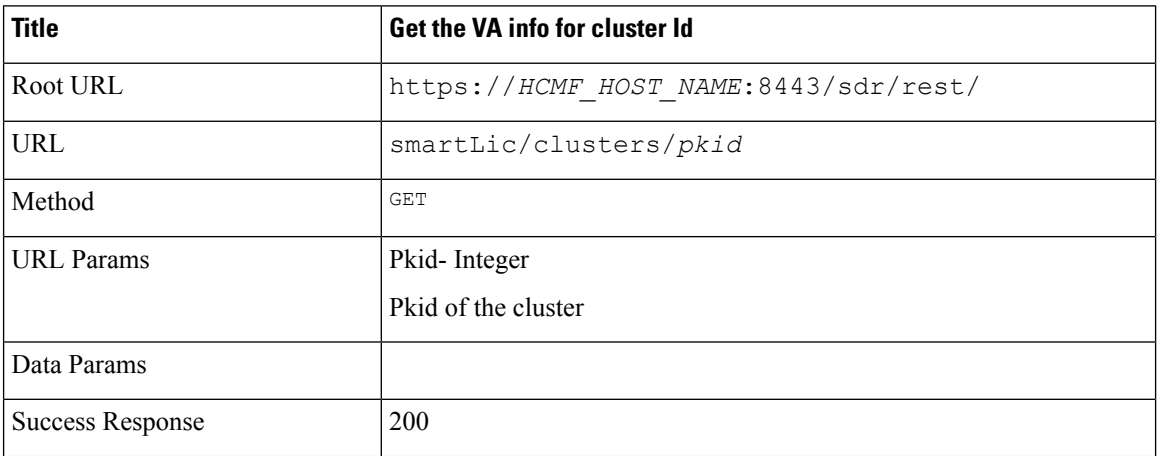

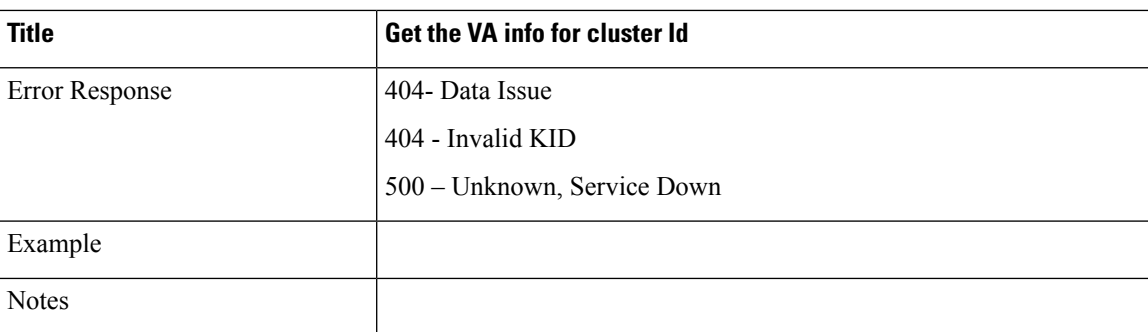

### <span id="page-14-0"></span>**Get Virtual Account Info Based on Cluster Name**

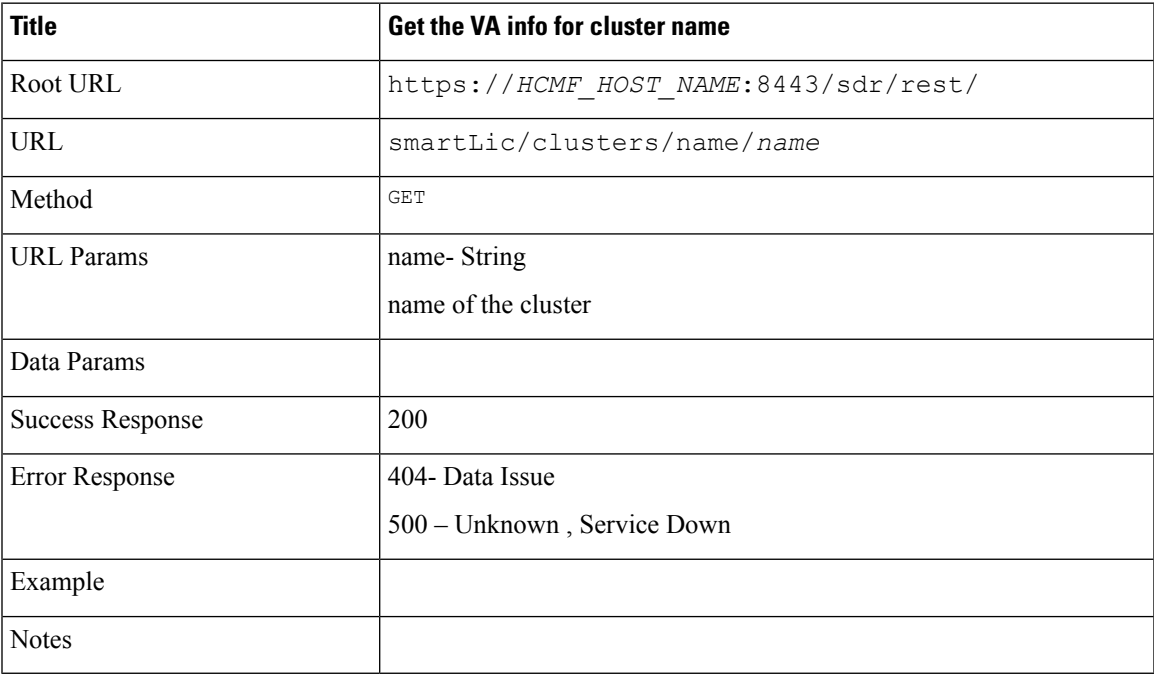

### <span id="page-14-1"></span>**Unassign Cluster**

Ι

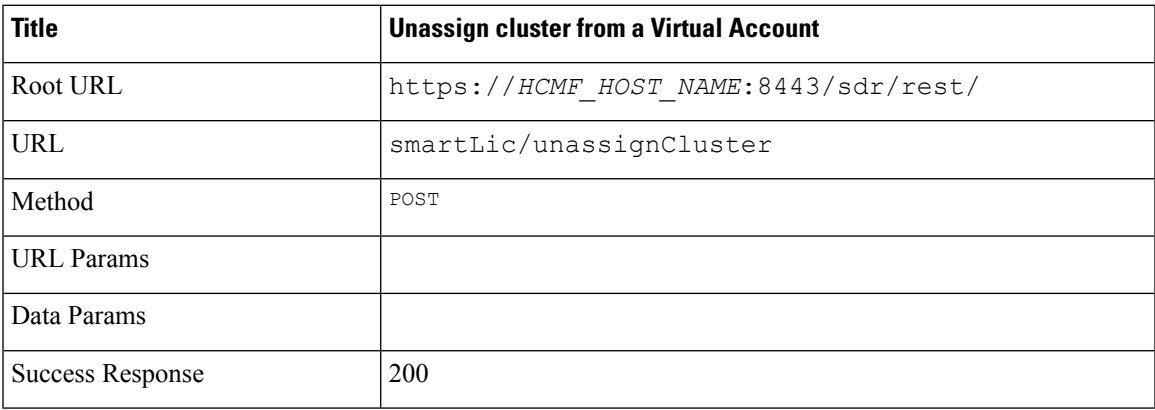

 $\mathbf I$ 

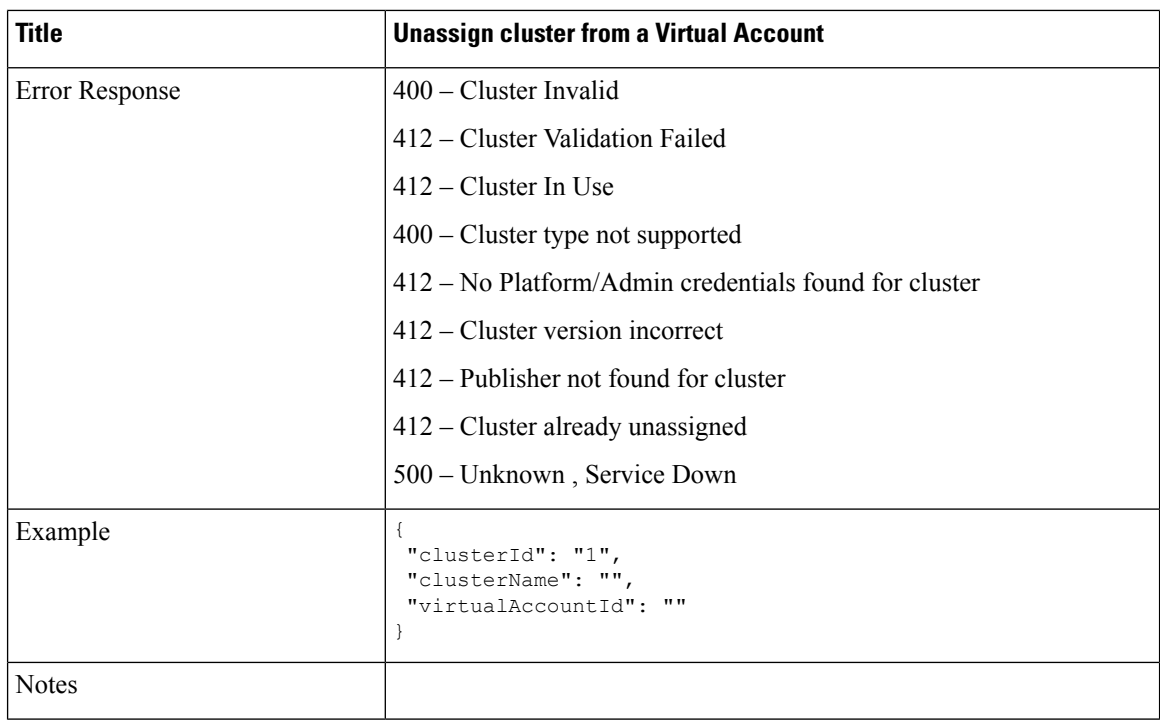

# <span id="page-15-0"></span>**Get All Subscription Details**

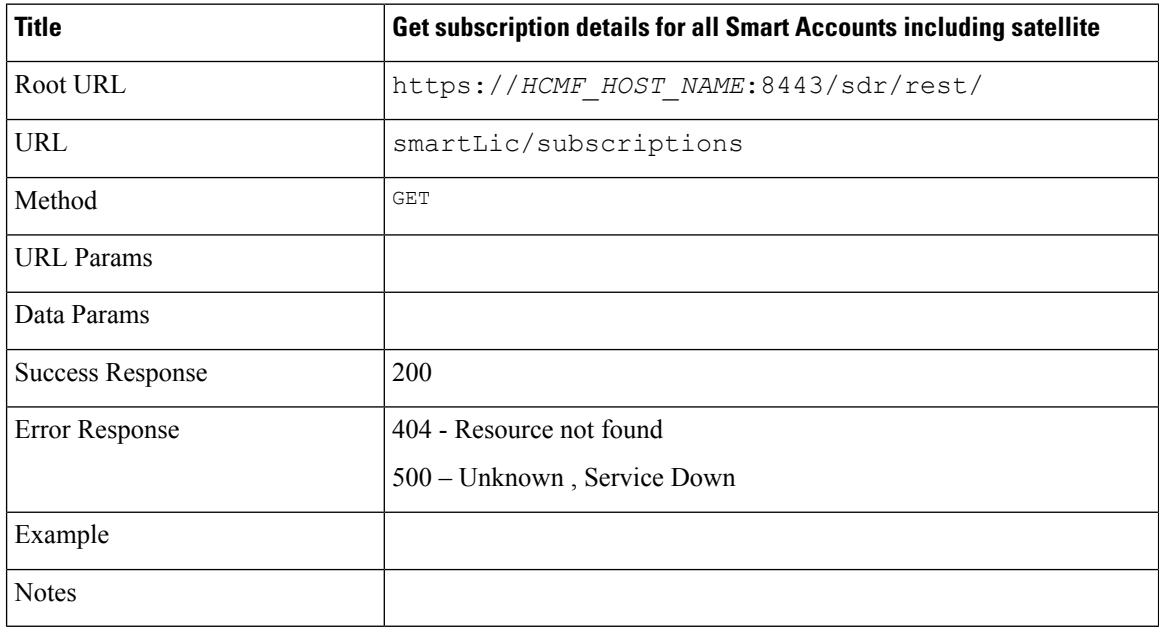

ı

# <span id="page-16-0"></span>**Get Subscription Details for a Customer**

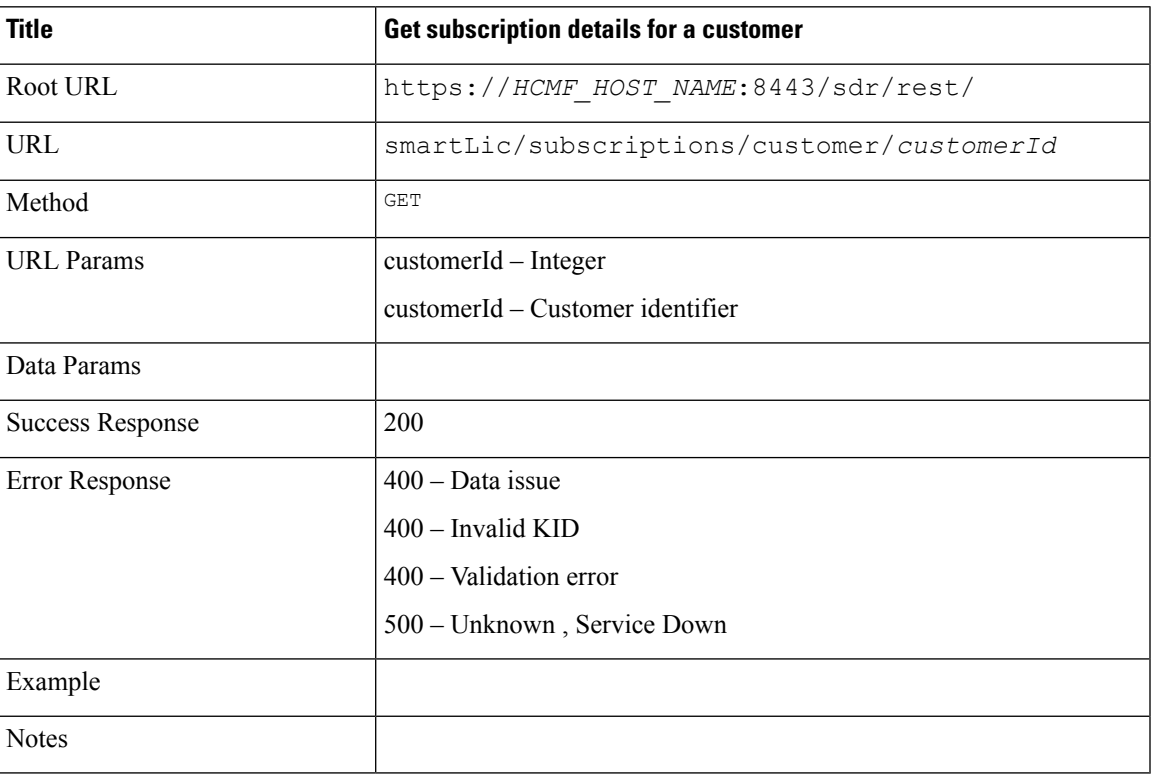

### <span id="page-16-1"></span>**Update Subscription Details**

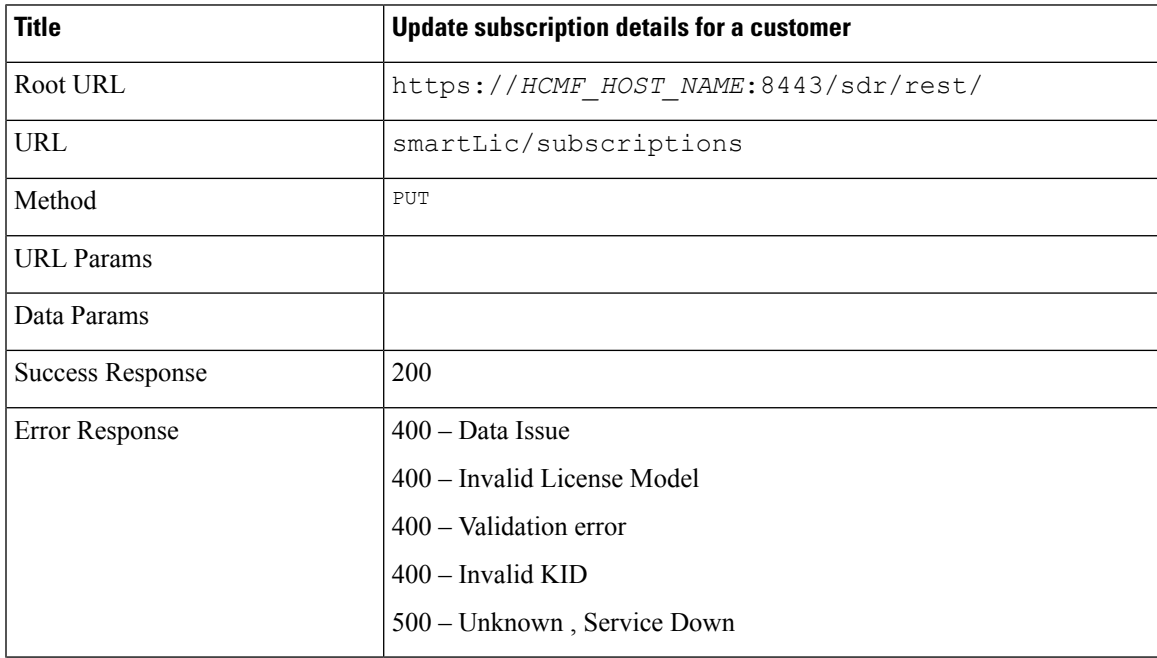

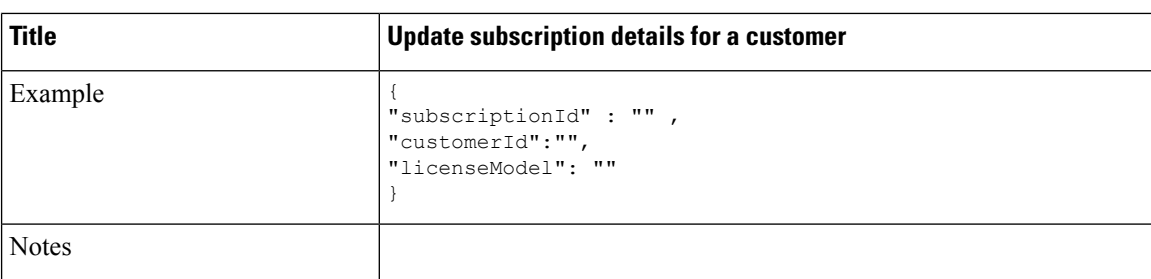

# <span id="page-17-0"></span>**Cluster Summary**

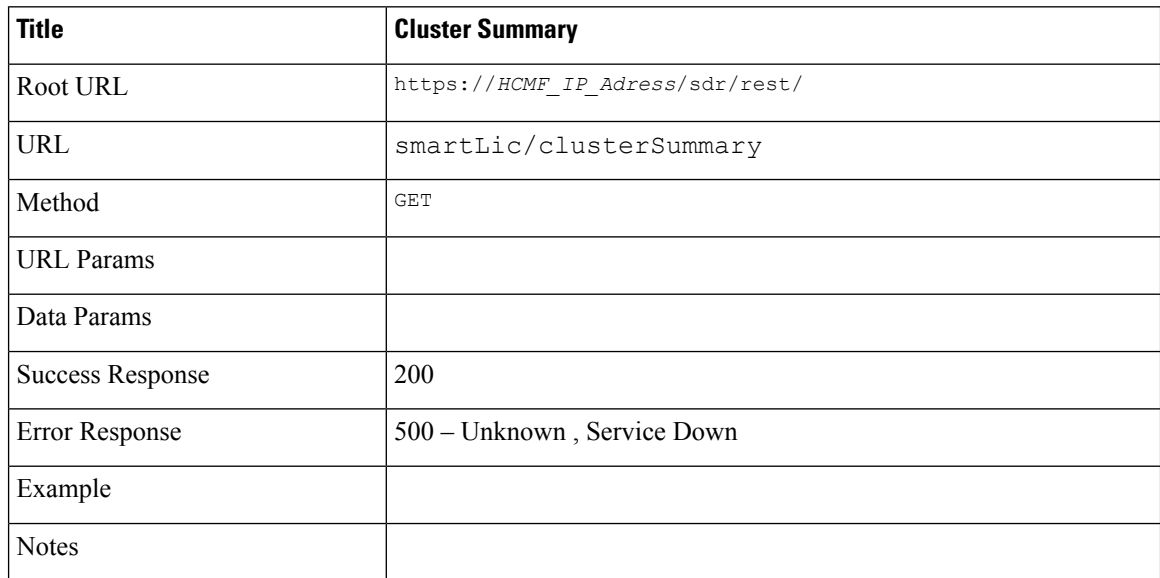